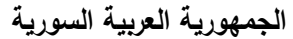

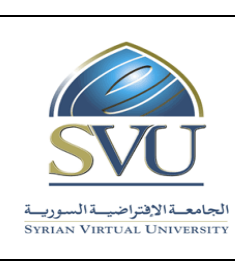

**Ministry of Higher Education العـالـــــــــي التعـميــم وزارة**

**الجامعة االفتراضية السورية University Virtual Syrian**

# **وثيقة تعريف مقرر تعميمي**

## **-1 معمومات أساسية:**

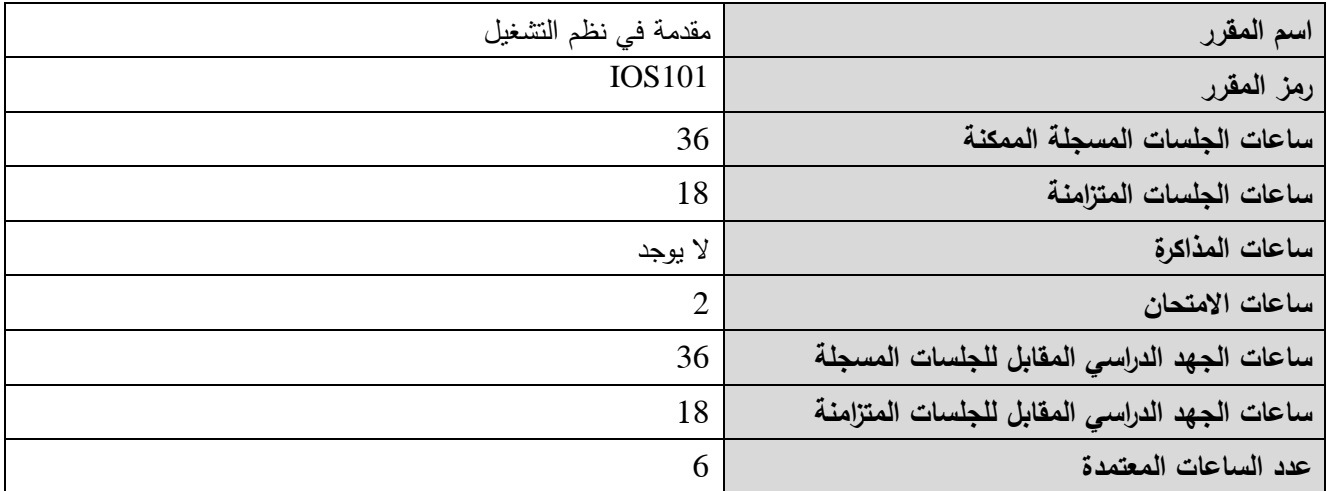

### **-2 المقررات المطموب دراستها قبل المقرر مباشرة:ً**

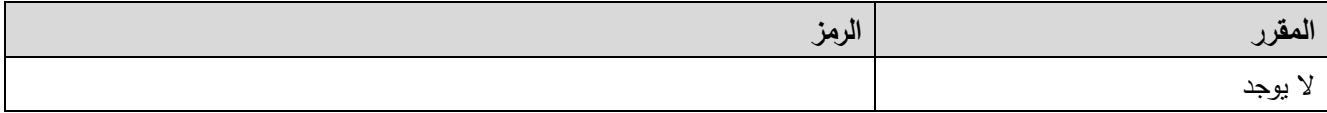

**-3 الهدف من المقرر:**

يهدف مقرر "مقدمة غي نطم التشغيل" إلى تمكين الدارس من:

- فهم ماهية نظم تشغيل الحواسيب ودورها.
- فهم بنية نظم التشغيل والتطبيقات التي تعمل عميها والعالقة فيما بينهما.
	- التعرف عمى خدمات نظم التشغيل.
	- ض تفاصيل أهم نظم التشغيل المستخدمة.

### **:)ILO – Intended Learning Objectives/Outcomes( المرجوة التعميمية المحصالت -4**

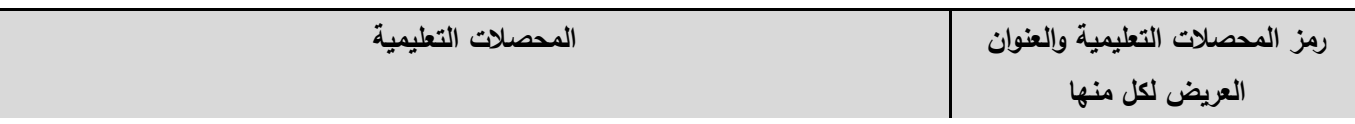

**الجمهورية العربية السورية Republic Arab Syrian**

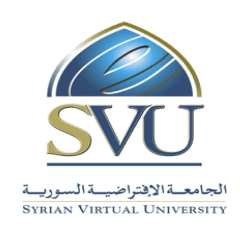

**Ministry of Higher Education العـالـــــــــي التعـميــم وزارة**

**الجامعة االفتراضية السورية University Virtual Syrian**

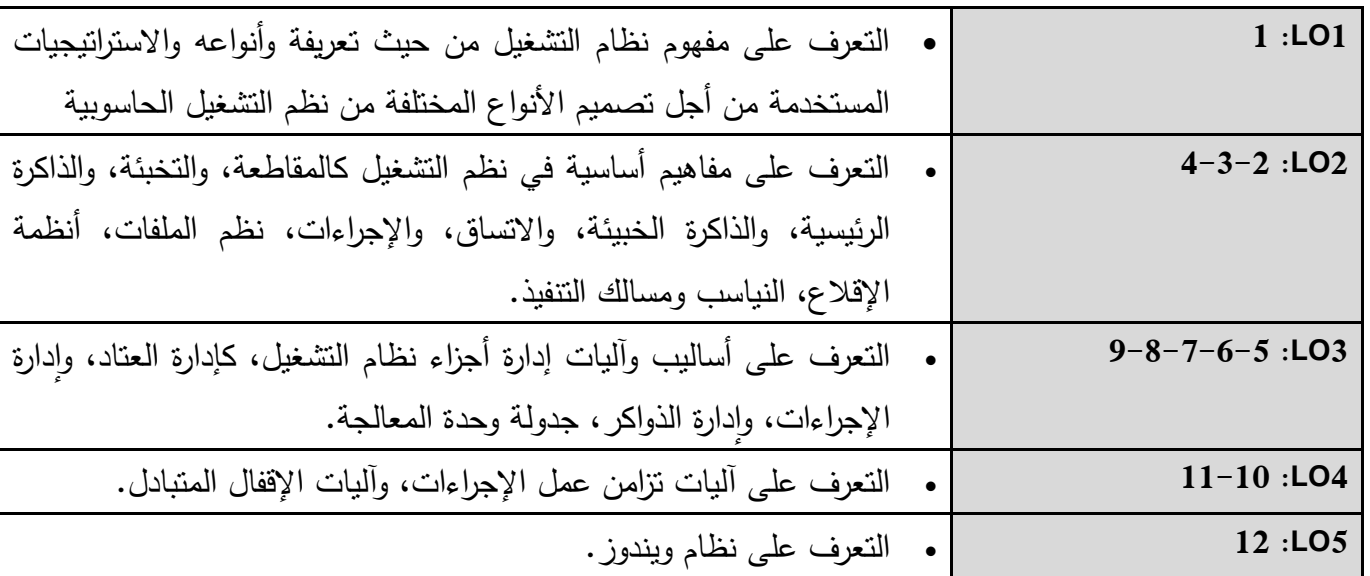

**-5 محتوى المقرر: )الجمسة الواحدة مدتها ساعة ونصف وعدد الجمسات المتزامنة الفصمية هو 12 جمسة(**

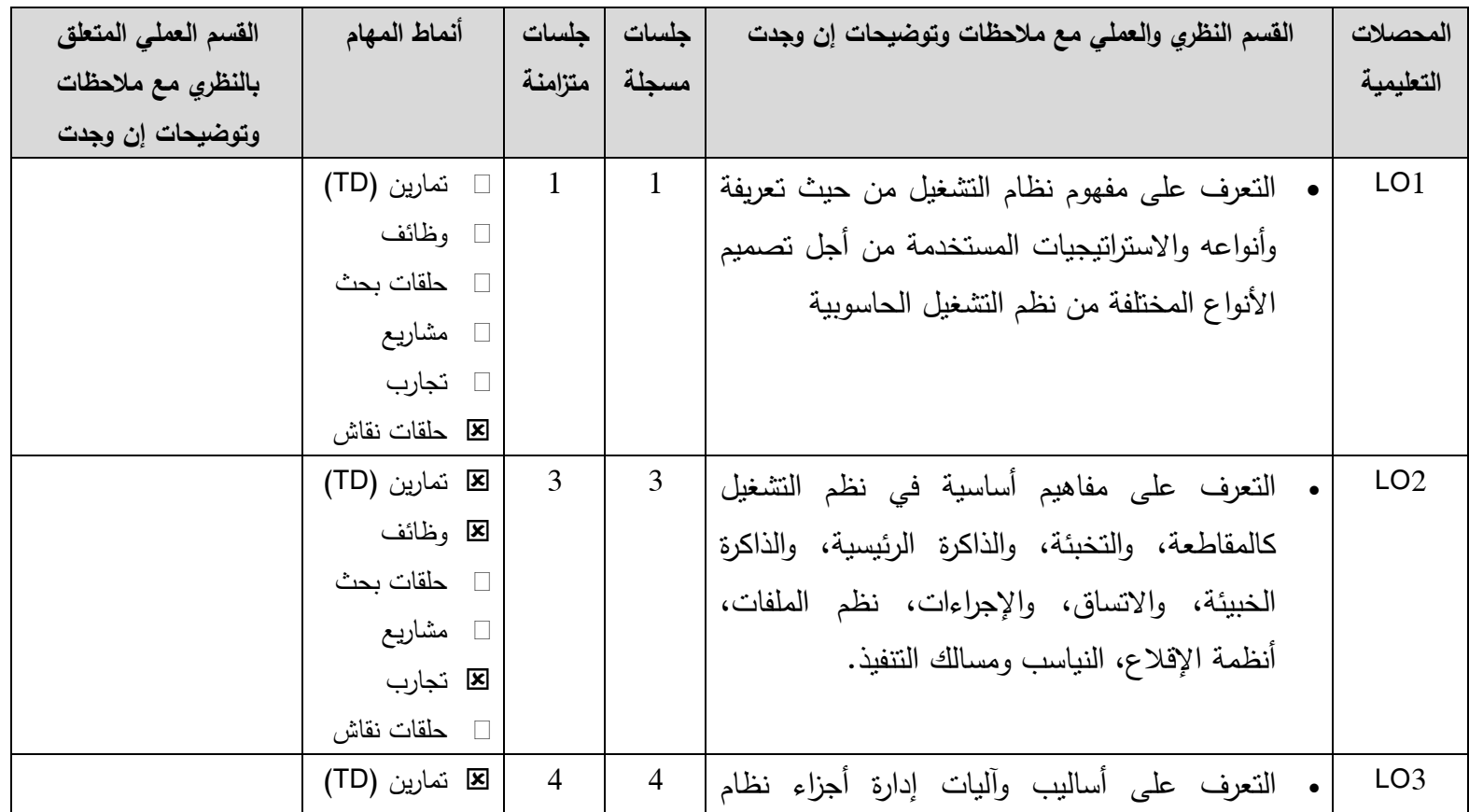

**الجمهورية العربية السورية Republic Arab Syrian**

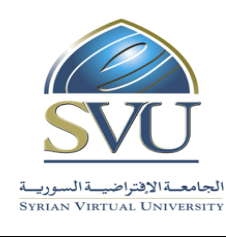

# **Ministry of Higher Education العـالـــــــــي التعـميــم وزارة**

# **الجامعة االفتراضية السورية University Virtual Syrian**

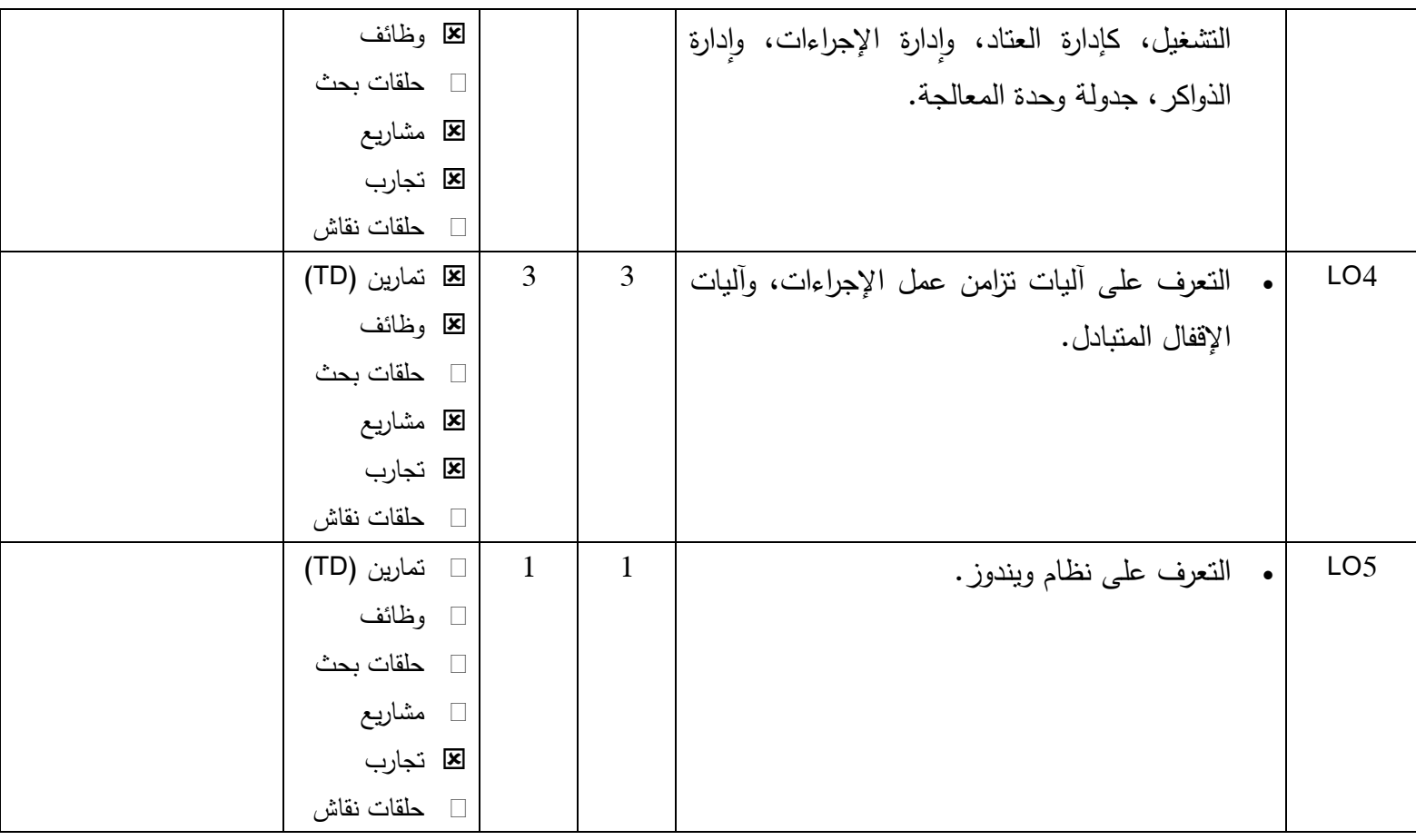

#### **-6 معايير التقويم:**

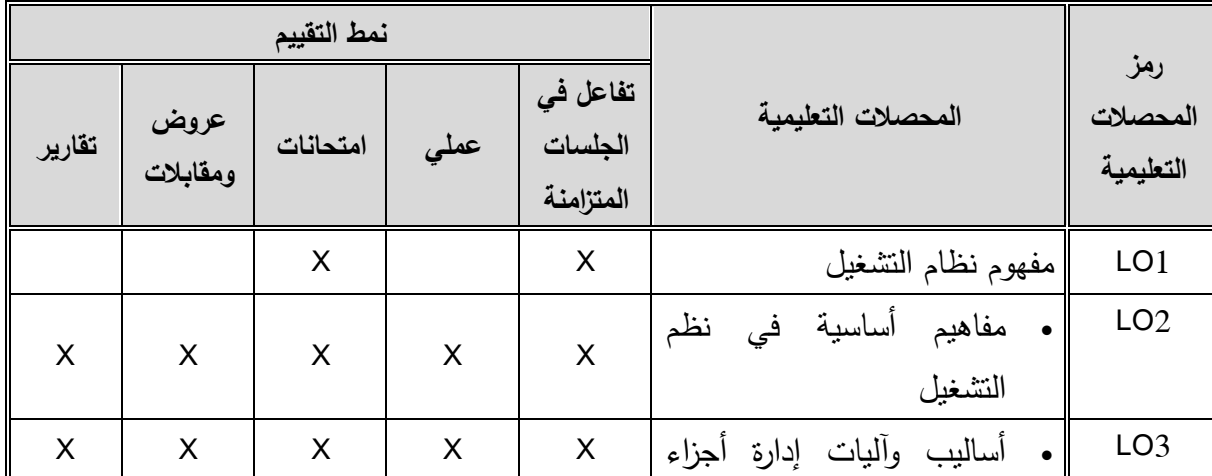

**الجمهورية العربية السورية Republic Arab Syrian**

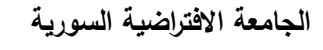

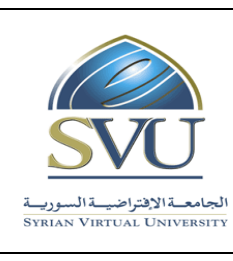

**Ministry of Higher Education العـالـــــــــي التعـميــم وزارة**

# **الجامعة االفتراضية السورية University Virtual Syrian**

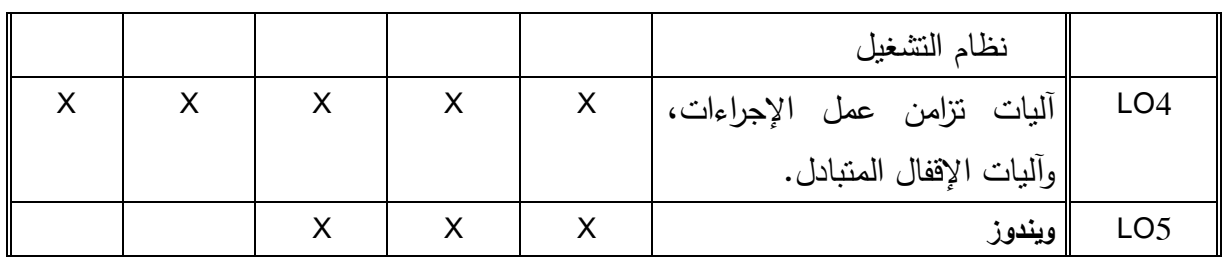

#### **-7 مفردات وأقسام المقرر:**

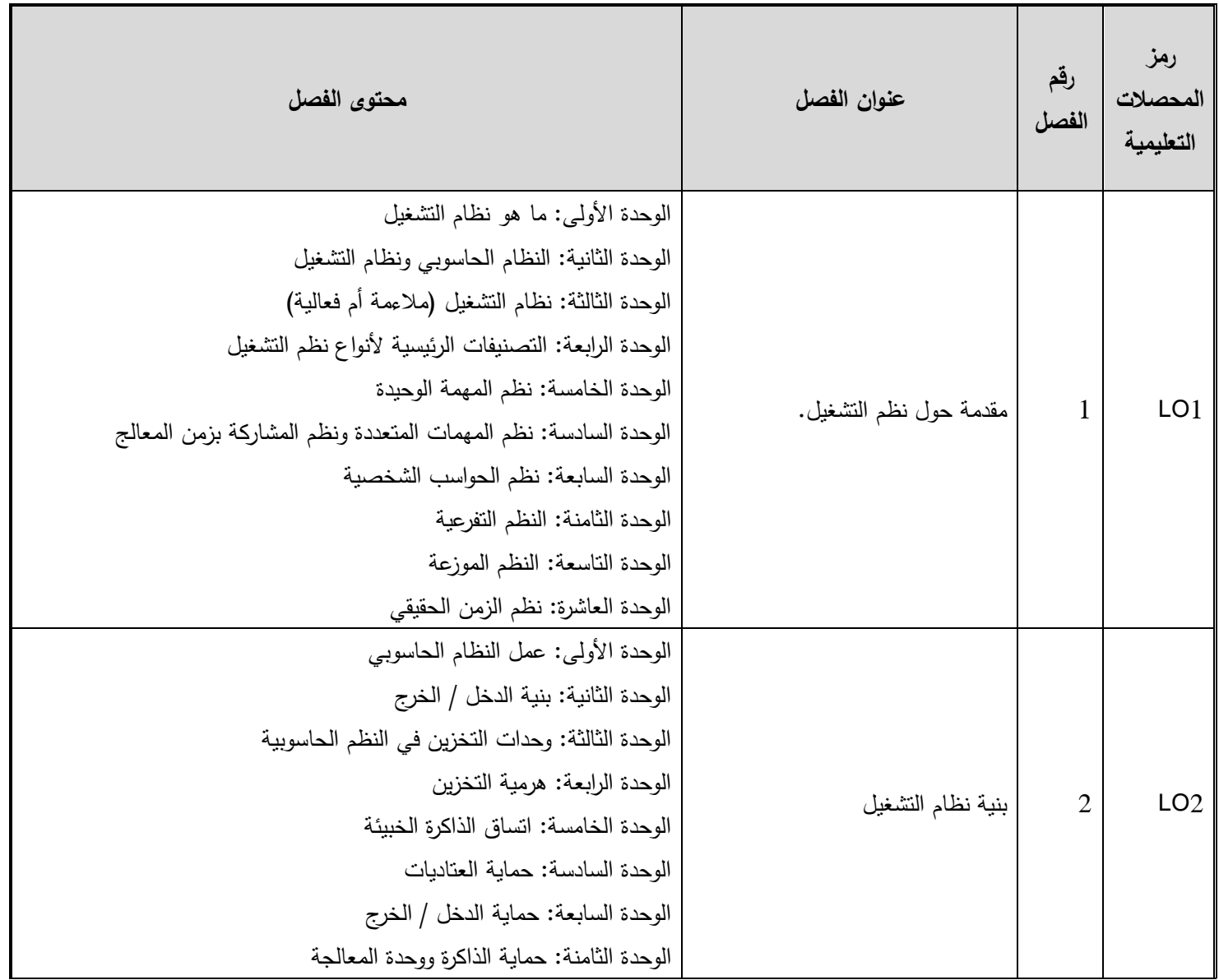

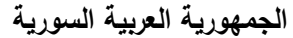

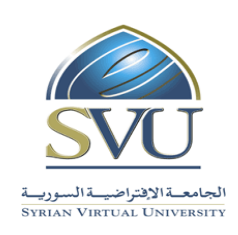

**Ministry of Higher Education العـالـــــــــي التعـميــم وزارة**

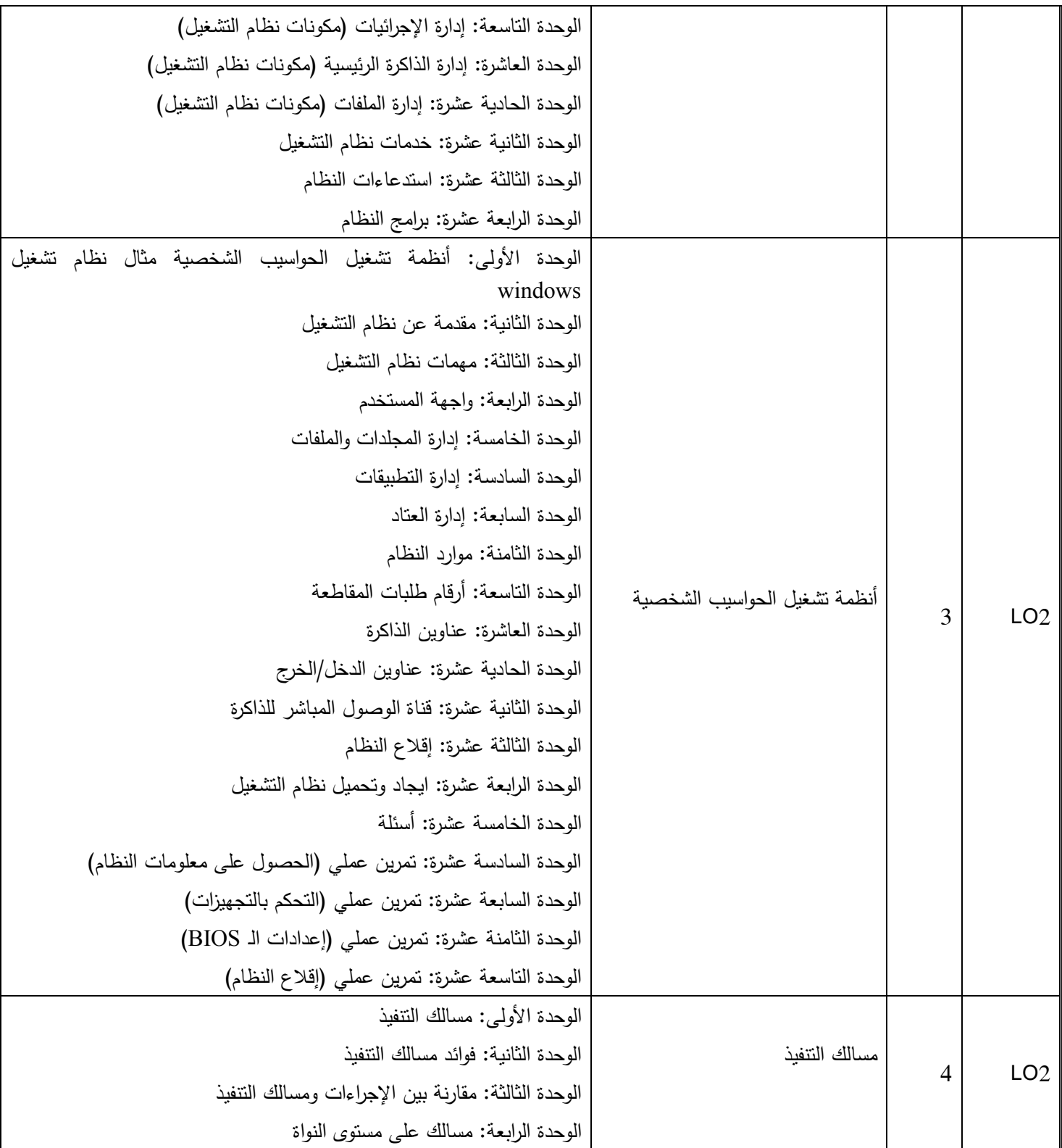

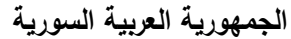

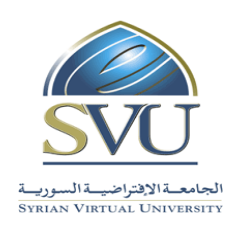

# **Ministry of Higher Education العـالـــــــــي التعـميــم وزارة**

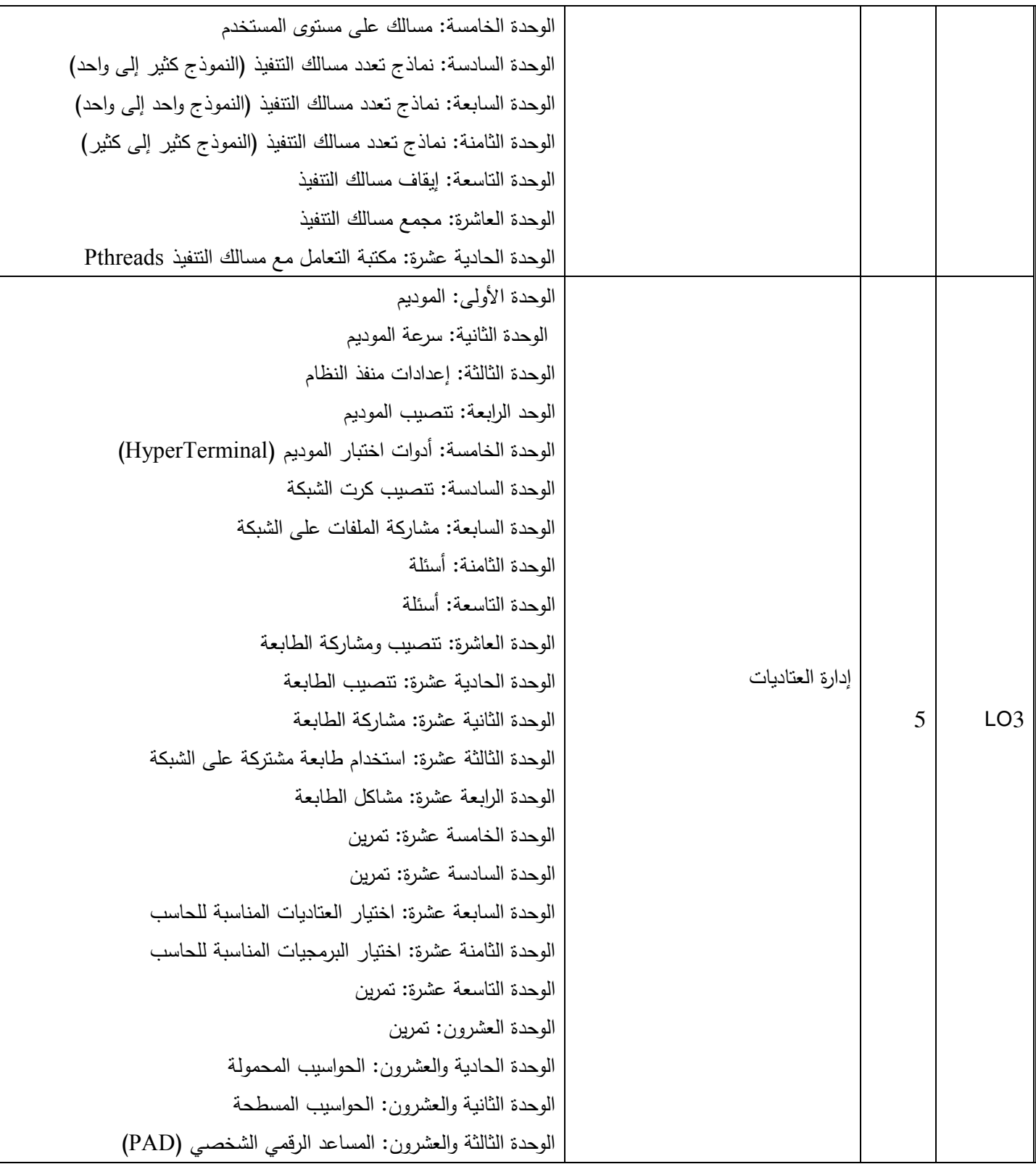

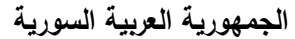

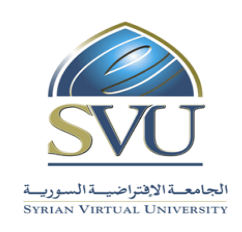

**Ministry of Higher Education العـالـــــــــي التعـميــم وزارة**

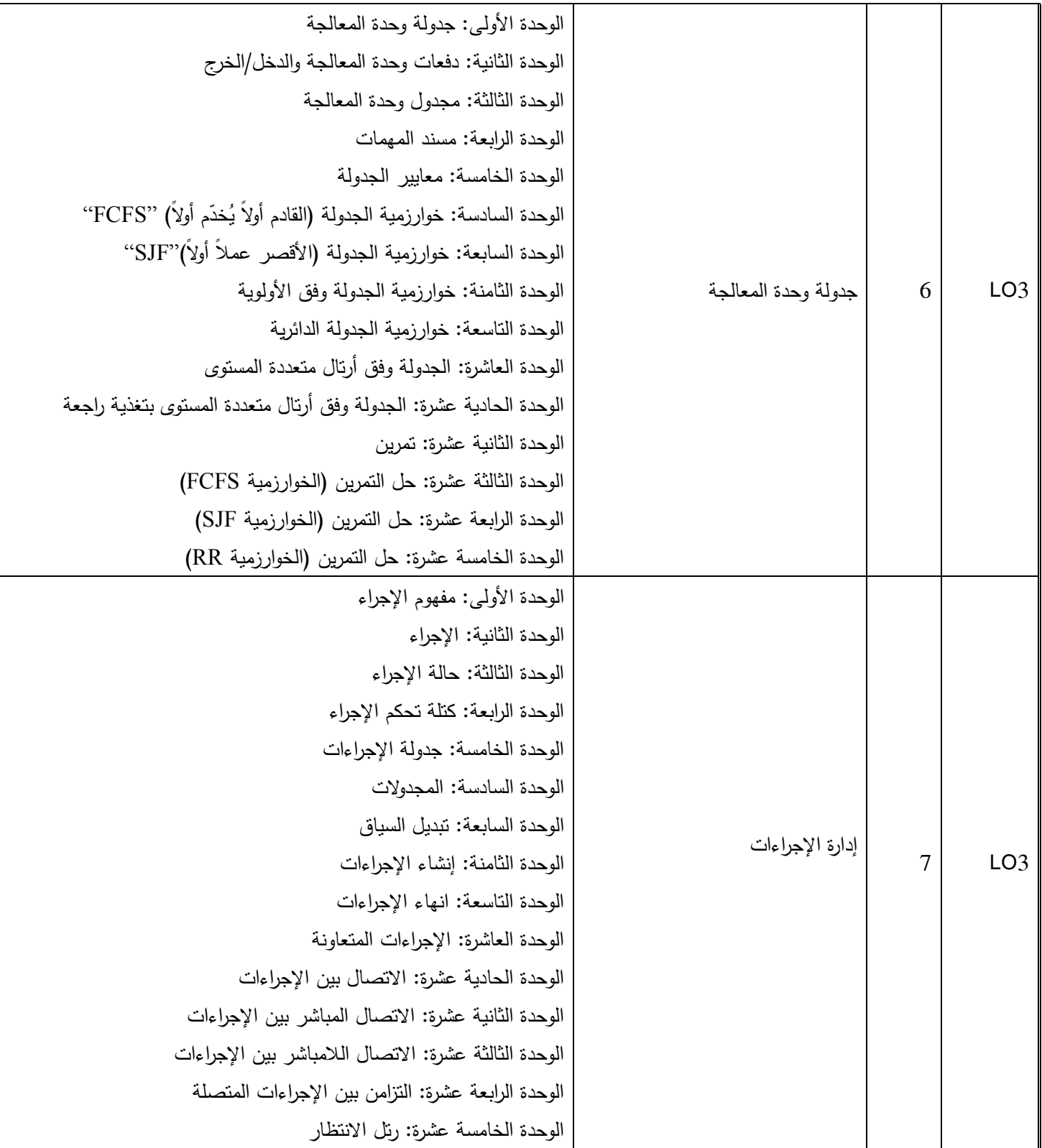

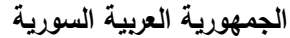

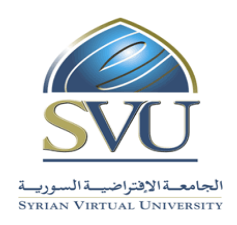

**Ministry of Higher Education العـالـــــــــي التعـميــم وزارة**

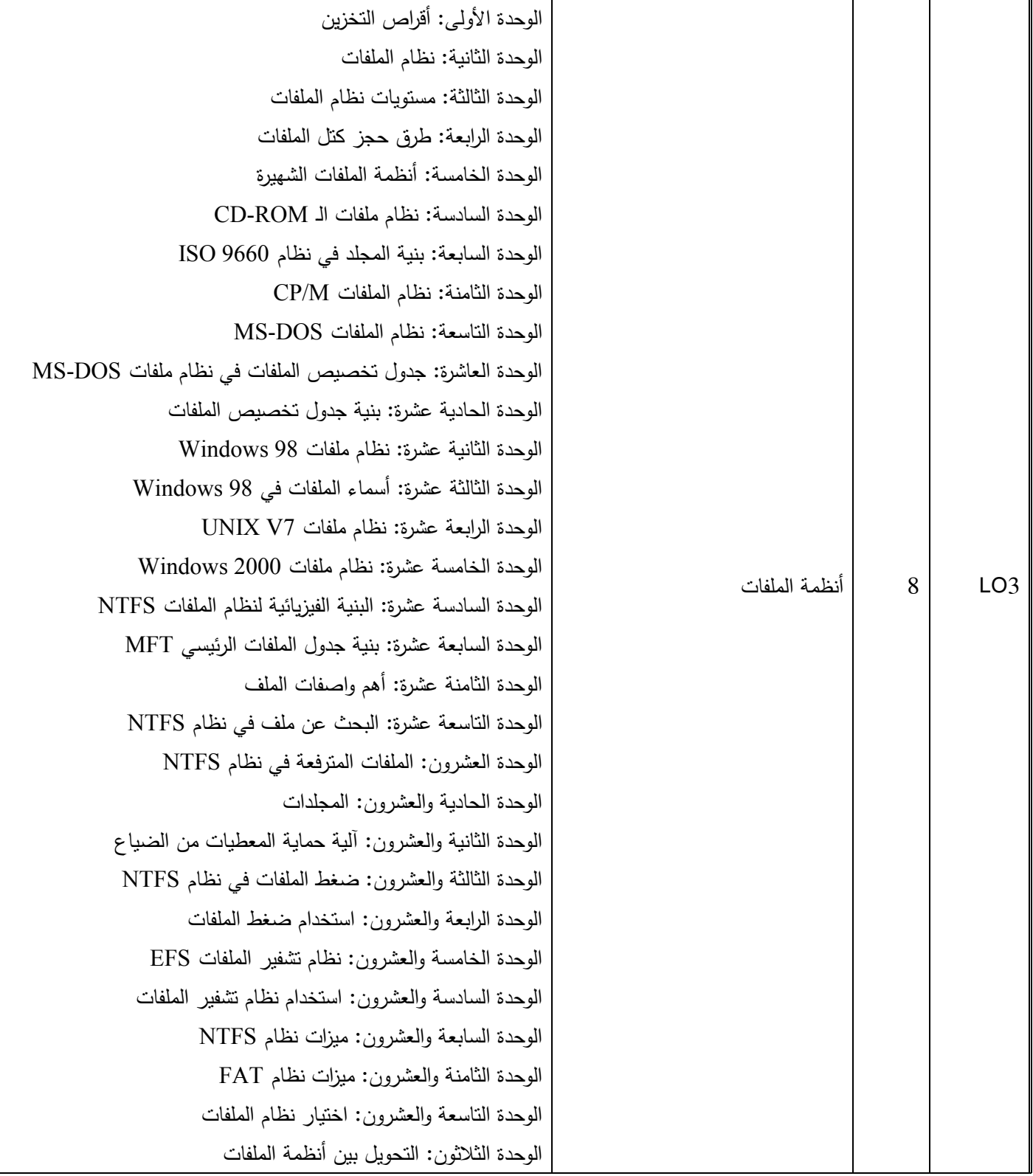

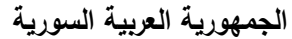

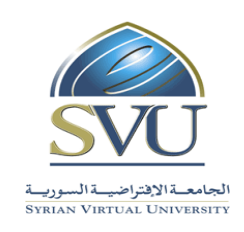

**Ministry of Higher Education العـالـــــــــي التعـميــم وزارة**

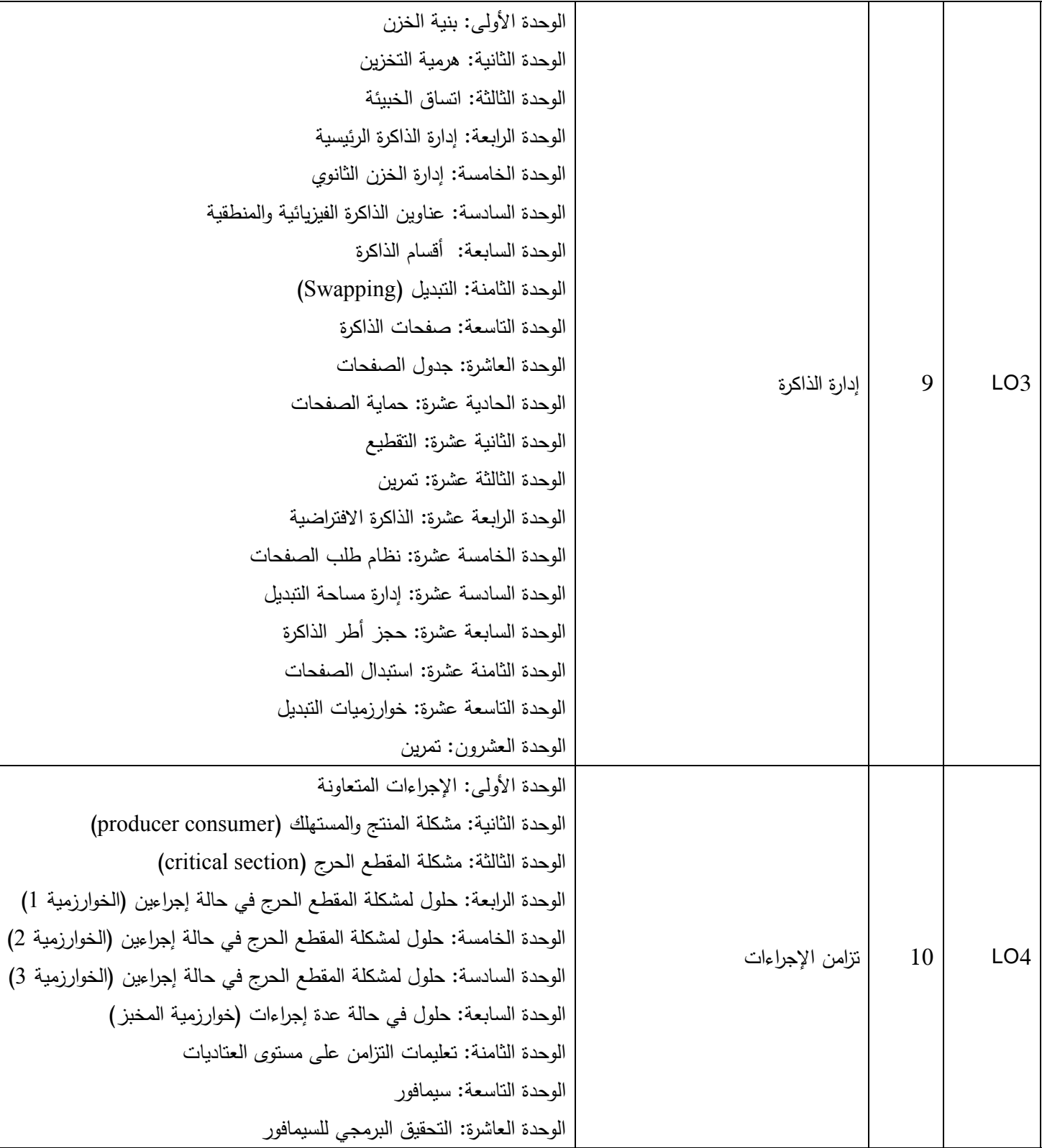

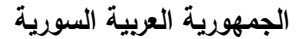

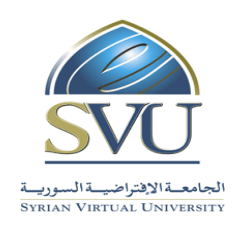

**Ministry of Higher Education العـالـــــــــي التعـميــم وزارة**

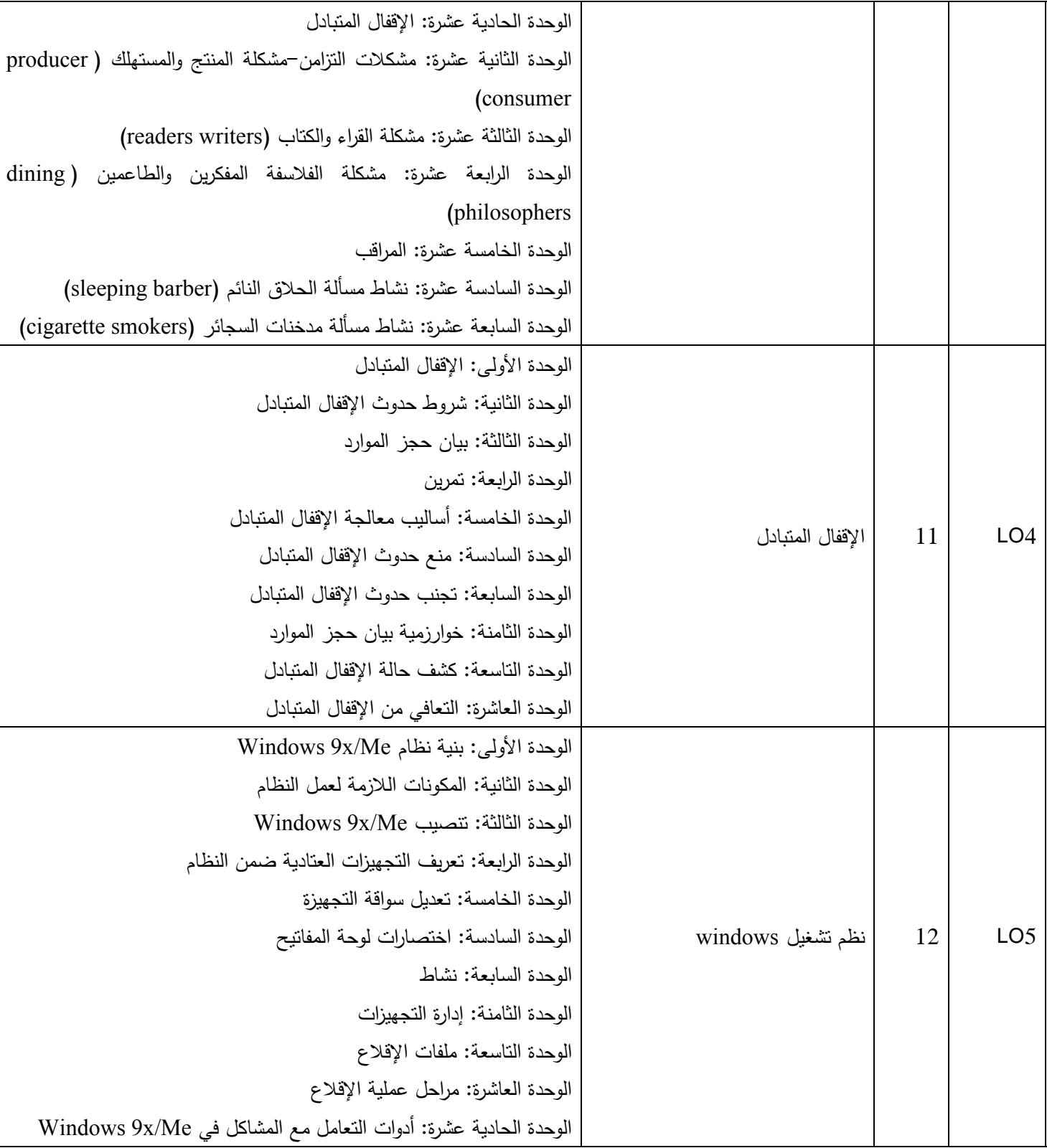

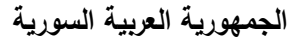

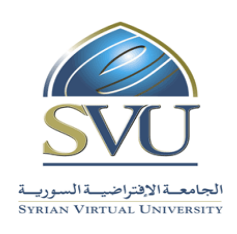

**Ministry of Higher Education العـالـــــــــي التعـميــم وزارة**

**الجامعة االفتراضية السورية University Virtual Syrian**

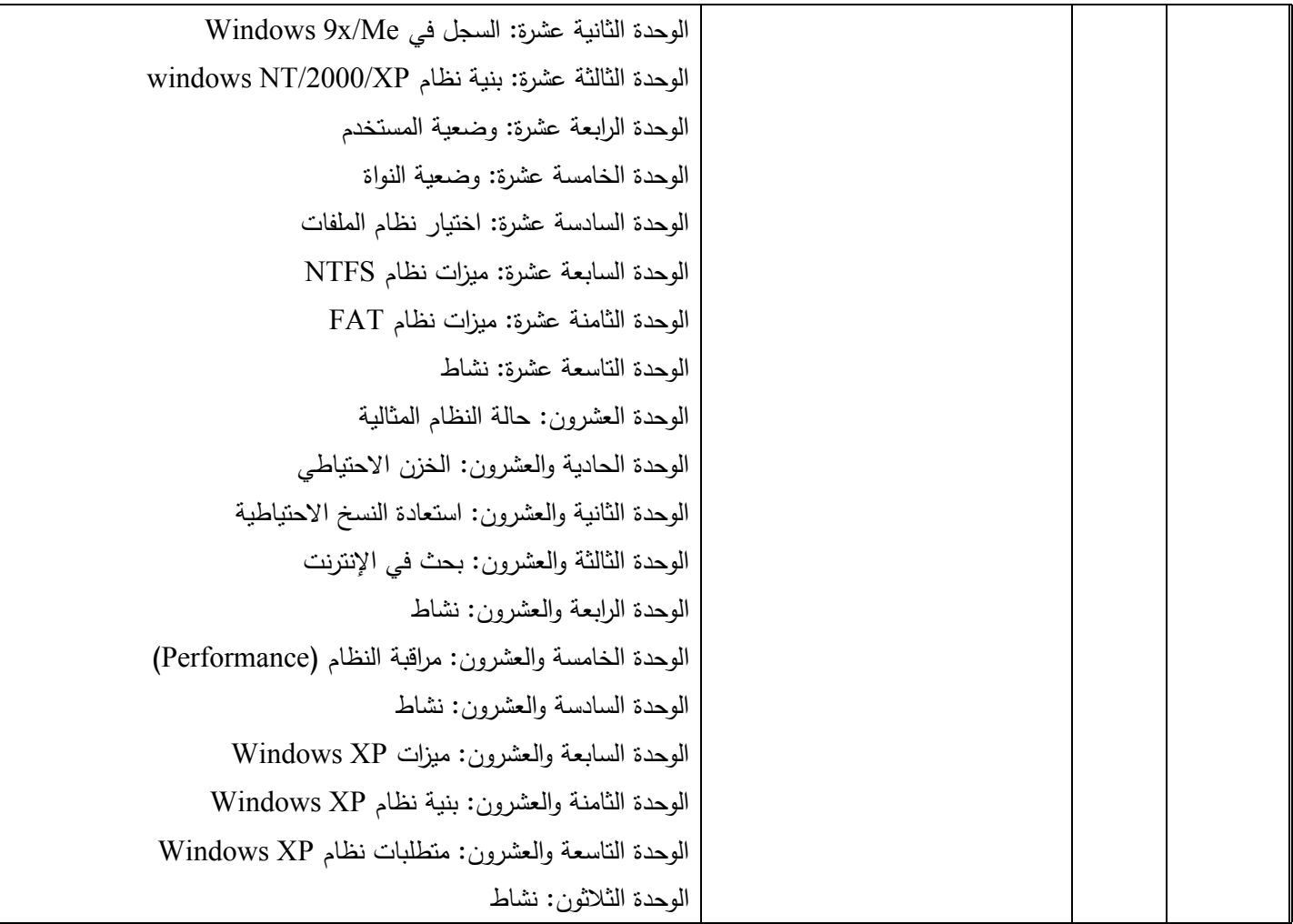

**-8 أدوات ومختبرات القسم العممي:**

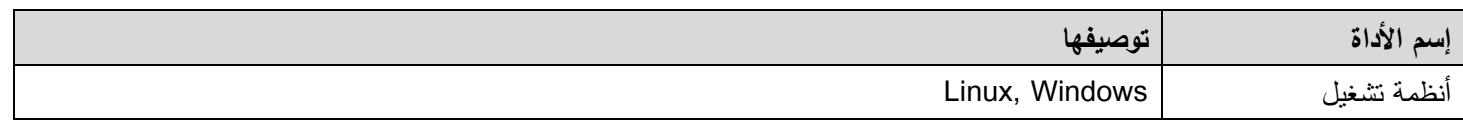